# Release GC-Prevue v21.3 **Notes**

## **Table of Contents**

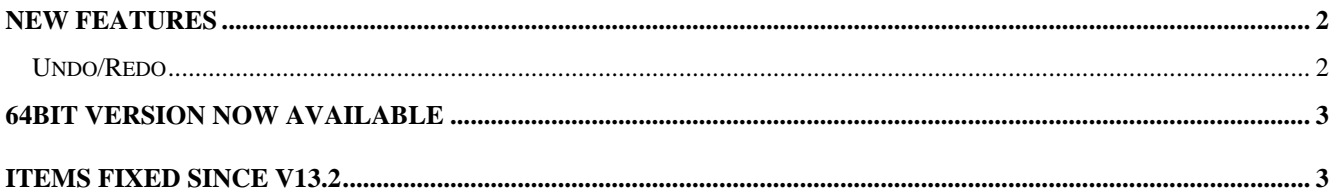

## **New Features**

#### **Undo/Redo**

The number of actions that can be undone has been expanded. Previously, only the last action could be undone but in this release a number of actions related to data editing can be undone. The maximum number of actions to be undone can be set through a user-defined field located in the Options tab of the tools Customize function. As an additional aid, a Redo function has been added to redo previously carried out functions.

It should be noted that the undo list is reset when various actions are performed. These include Saving the GWK, deleting layers from the layer list and some major functions (Auto Convert Sketched Pads for example). Other functions would include removing unused apertures and drills where a message is presented to the user informing them that this action cannot be Undone.

### **64bit Version now available**

There is now a 64bit version available for download for any customer on a current support plan. Both the 32bit and the 64bit versions can be installed on the same computer. The 32bit version will install as v13.3.6 and the 64bit build will install as v13.3.8. The 32bit build will install into c:\Program Files (x86) by default and the 64bit build will install into c:\Program Files. The product names (for uninstalling) will be GC-PowerPlace 13.3.6 and GC-PowerPlace\_x64 13.3.8 for example.

GWK files are compatible between 32bit and 64 bit versions but GWKs saved in this release will not read into earlier releases.

## **Items Fixed since v13.2**

This list is customer reported issues fixed for this release.

#235 Updated the assignment of drill hole platedness within the Tool Table Convertor. If the non-plated state was chosen, the result was being incorrectly displayed. #228 Very old code in the Gerber input was causing an over-zealous reset of values. This caused a negative layer to load in as positive in a very specific instance. #227 Switching back from Panel Layout mode now turns on the previously set Draw state (Normal, Transparent or Ball and Stick). This was previously not

the case. #224 Application entered a loop if Escape key was pressed in Query when required fields had been emptied. #215 Occasionally Print function would display a MEM BAD POINTER error. The issue was caused by

the Unselect Button in the Toolbar performing an operation on a null job pointer. Fixed.

#214 Fixed an issue where incorrectly assigned pad and trace attributes were preventing the Merging of two GWK files

#194 Fixed an issue in aperture table conversion caused by non-numeric content in the D-Code column in Fixed width parsing.

#173 Updated the allowable input range for D-Code in the Filter Selection dialog. Now allow a range such as 6,8,10-12,16.

#9 Fixed a minor issue where arcs were not being selected using the Filter Selection function. The issue showed itself if the Tool Compensation code was a component in the selection filtering.